## SAP ABAP table OIU\_SB\_MGKW {Marketing Group Keep Whole}

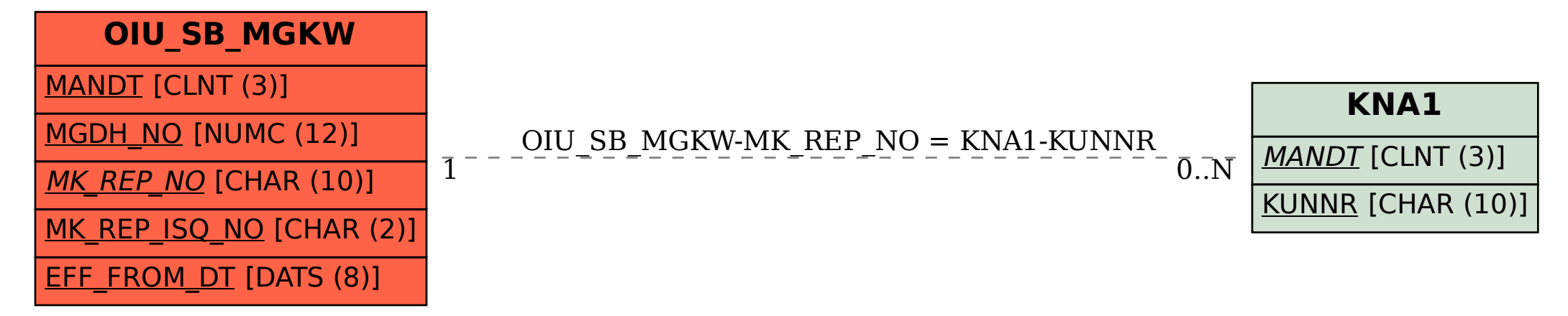